# Tea Tuesday Digest December 15, 2020

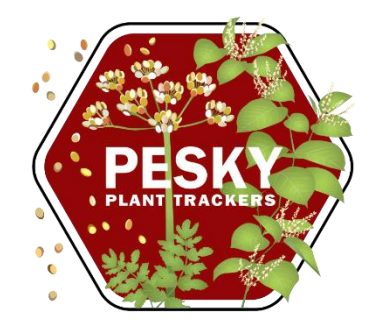

- 1. Land Acknowledgement Suggested resources: [native-land.ca](https://native-land.ca/) and<https://youtu.be/ETOhNzBsiKA>
- 1. Icebreaker Breakout groups for introductions & sharing.
- 2. How to Volunteer with Pesky Plant Trackers Abbie presented a short outline of what volunteers do and why. Resources on this topic:
	- Volunteer overview:<https://peskyplants.umn.edu/participate/overview>
	- Training choices (pick one)
		- Self-paced online course: [peskyplants.umn.edu/self-paced-training](https://peskyplants.umn.edu/self-paced-training)
		- Scheduled Zoom sessions: [peskyplants.umn.edu/scheduled-training](https://peskyplants.umn.edu/scheduled-training)
	- Tips for finding plants in the winter: [peskyplants.umn.edu/fallwinter](https://peskyplants.umn.edu/fallwinter)
	- Contact Abbie for support at any stage: [peskyplants@umn.edu](mailto:peskyplants@umn.edu)

### 3. StoryMap resources

- How do volunteers find wild parsnip or Japanese knotweed near where they live? Everyone has their own place-based story. Use EDDMapS to find out if these plants have already been reported in your area:
	- Wild parsnip on EDDMapS: <https://www.eddmaps.org/distribution/viewmap.cfm?sub=6147>
	- Japanese knotweed on EDDMaps: <https://www.eddmaps.org/distribution/viewmap.cfm?sub=19655>
- As promised, here are StoryMaps created by the Minnesota Department of Agriculture. These were not presented during Tea Tuesday because Question & Answer period seemed to be more valuable.
	- Wild parsnip: <https://storymaps.arcgis.com/stories/30c23db120784ad092092a266c15450e>
	- Knotweeds: <https://storymaps.arcgis.com/stories/cc0837ab73c64ad495ac62a0726f005f>
- 4.  $Q&A$  see pages 2 & 3

## Tea Tuesday Digest December 15, 2020

### Q&A – Questions from the group:

#### Q: How do I mark my plant(s)?

A: See [https://www.usanpn.org/nn/faq#plant\\_marking.](https://www.usanpn.org/nn/faq#plant_marking)

- Wild parsnip: Do not touch wild parsnip plants. Placing stakes near wild parsnip plants works well. In most settings, it's fine to use a sturdy stick rather than purchasing manufactured stakes or flags.
- Knotweed: Choose a marker that is convenient and effective for you. For example, if the soil is too rocky for a stake, loosely affix a ribbon, flagging tape, or twist-tie around a branch.

#### Q: Do volunteers do any activities to remove or control these plants?

A: Great question! The short answer is no. Volunteer activities do not involve touching or interfering with plants. Our project is about observing plants where they already grow to collect data on seasonal change. You are not expected to remove plants. This said, sometimes volunteers encounter evidence that plant removal has occurred (e.g., mowing, sprayed plants, etc.). Or, a volunteer may want to explore their options for removing plants from their own land. If either case applies to you, it's best to communicate and coordinate with Pesky Plants staff: peskyplants@umn.edu.

#### Q: What apps should I use? *Nature's Notebook*? iNaturalist? Others?

A: *Nature's Notebook* is your primary tool. Other apps are optional (see below about knotweeds).

- Wild parsnip: *Nature's Notebook* is all you need. It is up to you if you want to share what you see using iNaturalist, GLEDN, or other apps.
- Knotweed: *Nature's Notebook* is required and iNaturalist is strongly encouraged. This is because photos are useful to tell apart knotweed types (Japanese, dwarf, Bohemian, etc.). *Nature's Notebook* has no way to upload photos, but iNaturalist does. Knowing what type of plant you observe is an important part of analyzing the data and interpreting results.

#### Q: Can I track wild parsnip growing in a range of different conditions, for example, in a swale, in a dry place, in a gravel bed, etc. How can I set up my project to do this?

A: Yes, this approach has scientific value and staff can help you accomplish this. *Please note, the minimum requirement is tracking a single plant at a single site. Many volunteers will not have access or time to track multiple plants at multiple sites and this is okay.*

No matter how many (or few) sites and plants you track, use the Observation Deck within the *Nature's Notebook* website to set up your project. For each site you create online, you will be asked a series of questions to describe site conditions. Within each site, you can create one or many individual plants which you will observe. This process is explained in detail within the training. You can always contact Pesky Plants staff ([peskyplants@umn.edu](mailto:peskyplants@umn.edu)) for guidance. See also

[https://www.usanpn.org/nn/faq#rep\\_location](https://www.usanpn.org/nn/faq#rep_location) and [https://www.usanpn.org/nn/faq#appropriate\\_size.](https://www.usanpn.org/nn/faq#appropriate_size)

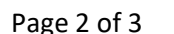

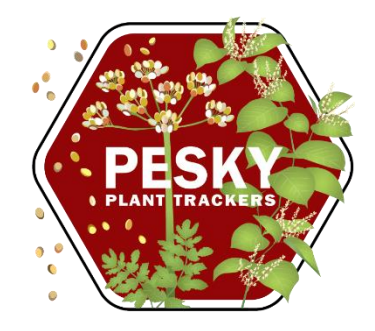

## Tea Tuesday Digest December 15, 2020

### Q&A – continued

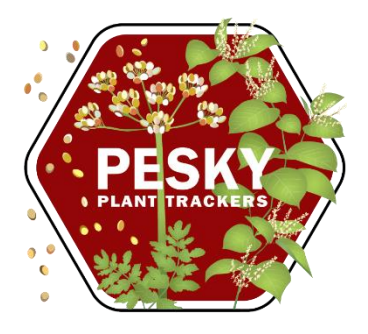

#### Q: What's the deal with knotweeds?

A: Knotweeds are a group of closely related plants. In Minnesota, knotweeds include Bohemian, Japanese, and Japanese *var. compacta* (also called "dwarf" knotweed). All of these plants are Noxious Weeds on Minnesota's "Prohibited Control" list. All of these plants are all of research interest. Staff can advise you on how to collect data, no matter what kind of knotweed you observe.

It is relatively easy to tell a knotweed apart from other kinds of plants. However, it can be difficult to distinguish among types of knotweed. As a volunteer with Pesky Plant Trackers, the more important task is finding a knotweed plant (or more than one, if you prefer). Then, do your best to tell what kind of knotweed you are looking at. Guidance from staff is available: [peskyplants@umn.edu](mailto:peskyplants@umn.edu). Photograph your knotweed plant, especially its flowers. Uploading those images to iNaturalist is a helpful step to document your plant and welcome input from the community.

There are many resources for telling apart knotweed types. These skills and tips are part of the Pesky Plant Training [\(peskyplants.umn.edu/self-paced](https://peskyplants.umn.edu/self-paced-training) or [peskyplants.umn.edu/scheduled-training](https://peskyplants.umn.edu/scheduled-training)).

#### Q: Which type of knotweed is a hybrid? Which type of knotweed has male-sterile flowers?

A: Bohemian knotweed is a hybrid between Giant and Japanese knotweed. It has fertile flowers in which you typically see male and female parts in a single flower. Japanese knotweed has male-sterile flowers. This means you will see pistils but you will not see stamens. The images below (by Minn Dept of Ag) are hyperlinked so you can take a closer look.

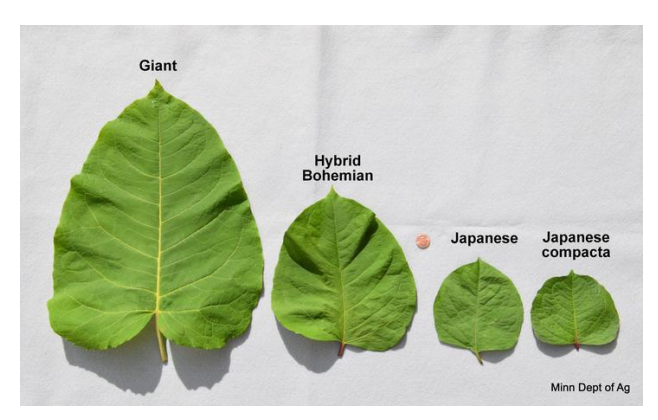

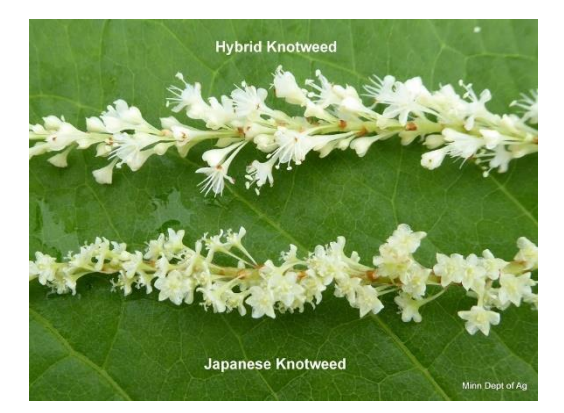

#### Q. What if I'm ready to collect data on a knotweed plant, but I'm not yet sure what type it is?

A: This commonly happens and is okay. See: [https://www.usanpn.org/nn/faq#species\\_unknown](https://www.usanpn.org/nn/faq#species_unknown). You can print paper datasheets from your Observation Deck or request one from Pesky Plants staff. Because all knotweed plants are similar, the process for observing them does not differ from one type to another. This means you do not need special training to observe Bohemian or dwarf knotweed. If you need to change the identification of a plant mid-season, please communicate and coordinate with researchers so we can track this information.